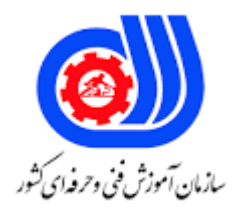

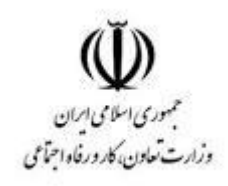

**نمونه سؤاالت:**

**برنامه نویسی بالک چینی**

**کد استاندارد: 732120530000351**

**معاونت پژوهش، برنامه ریزی و سنجش مهارت دفتر سنجش مهارت و صالحیت حرفه ای**

-1کدام یک از موارد زیر از انواع کوین ها نمی باشد؟ الف- بیت کوین ب- اتریوم ج- تتر د- توکنهای غیرقابل تعویض -2تعریف مقابل مربوط به کدام گزینه می باشد؟" یک دفتر کل توزیع شده، غیرمتمرکز و اشتراکی است که به صورت زنجیرهای از سوابق به نام بالک ساخته شده است" الف- بیت کوین ب- توکن ج- بالک چین د- تتر -3در ارزهای دیجیتال، ....................... جایی امن و مطمئن برای ذخیره سوابق تراکنشها است؛ جایی که امکان دستکاری اطالعات در آن وجود ندارد. الف- اتریوم ب- بلاک چین ج- بایننس کوین د- ایپ کوین -4کدام یک از موارد زیر از مزایای بیت کوین می باشد؟ الف- آزادی در پرداخت ب- نا امنی ج- اطالعات پنهان د- هز<mark>ینه</mark> های زیاد <mark>بانکی</mark> -5در ارز دیجیتال کدام مورد از معایب بیت کوین محسوب می شود؟ الف- پولشویی یا بازار سیاه ب- اطالعات شفاف ج- ریسک پایینتر برای معاملهگران د- حذف هزینههای بانکی -6چه چیزی بیت کوین را از بقیه رمز ارزها متمایز می کند؟ الف- هزینههای اقتصادی ب- تورم زدایی ج- اثر شبکه و امنیت بهبود یافته است د- آزادی در پرداخت -7دالیل و هدف از ساخت توکن چیست؟ الف- کاهش هزینهها ب- افزایش تورم ج- افزایش کالهبرداری

```
د- افزایش هزینه
       ..................-8 به ارز دیجیتال اصلی هر شبکه بالک چینی گفته میشود که به عنوان سوخت اصلی آن استفاده میشود.
                                                                                                      الف- توکن
                                                                                                   ب- بیت کوین
                                                                                                       ج- اتریوم
                                                                                                    د- بالک چین
                                                           -9کدام مورد در ارتباط با کوین ها درست بیان نشده است؟
                                                                الف- کوینها معموال ارزهای دیجیتال معتبری هستند.
                                                                              ب- یک ارز دیجیتال غیرمتمرکز است.
ج- بدون بانک مرکزی یا مدیریت واحد است که میتواند بدون نیاز به واسطه، از طریق شبکه بیتکوین به صورتِ همتا به همتا 
                                                                                                      ارسال شود
                                                                                  د- یک ارز دیجیتال متمرکز است.
                                                    -10کدام یک از موارد زیر از ویژگیهای عمومی توکنها می باشد؟
                                                                                            الف- قابل برنامهنویسی
                                                                                     ب- بدون نیاز به مجوز استفاده
                                                                                            ج- آزادی در پرداخت
                                                                                             د- قابل برنامهنویسی
                                                                                        بدون نیاز به مجوز استفاده
                                                                        -11توکن ها به چند دسته تقسیم می شوند؟
                                                                                                          الف- 2
                                                                                                           \mathbf{v} – \mathbf{v}ج- 4
                                                                                                            د- 5
                                                        -12ویژگی های مهم پروتکل تزوس در کدام گزینه آمده است؟
                                                                                           الف- سازگاری با اتریوم
                                                                                         ب- قابلیت همکاری بومی
                                                                                         ج- اثبات سهام نمایندگی
                                                                                            د- بالک چین مستقل
   -13تعریف مقابل مربوط به کدام گزینه می باشد؟ "دانشی است که به بررسی و شناختِ اصول و روشهای انتقال یا ذخیره 
 اطلاعات به صورت امن (حتی اگر مسیر انتقال اطلاعات و کانالهای ارتباطی یا محل ذخیره اطلاعات ناامن باشند) میپردازد."
                                                                                                   الف- رمزنگاری
                                                                                                    ب- بالکچین
                                                                                                  ج- ارز دیجیتال
                                                                                                   د- بیت کویین
                                                                           -14انواع الگوریتمها در ارزهای دیجیتال :
                                                                        الف- الگوریتم 11X - الگوریتم -256SHA
```
ب- الگوریتم عقبگرد ج- الگوریتم بازگشتی د- الگوریتم برنامه نویسی پویا -15یک امضای امن و مطمئن نیازمند چه مشخصههایی می باشد؟ الف- میبایست توسط دیگران به عنوان امضای شما قابل تشخیص باشد ب- باید انحصاری باشد به طوریکه کسی جز شما امکان تقلید و کپی برداری از آن نباشد ج- از امضای یک قرارداد قابل انکار نباشد. یعنی شما نمیتوانید زیر امضای خود بزنید د- میبایست توسط دیگران به عنوان امضای شما قابل تشخیص باشد باید انحصاری باشد به طوریکه کسی جز شما امکان تقلید و کپی برداری از آن نباشد از امضای یک قرارداد قابل انکار نباشد. یعنی شما نمیتوانید زیر امضای خود بزنید -16کدام یک از گزینه های زیر از روش های رمزنگاری مورد استفاده در بیت کوین میباشد؟ هشینگ -(SEC(Symmetric Encryption Cryptography شیوه -الف )AEC (Asymmetric Encryption Cryptography روش -ب ج- کتابخانه Javascript هشینگ -(SEC(Symmetric Encryption Cryptography شیوه -د )AEC (Asymmetric Encryption Cryptography روش -17کدام شیوه رمزنگاری از دو کلید مجزای عمومی و خصوصی برای انکریپت و یا دیسکریپت کردن اطالعات بهره میبرد؟ الف- SEC ب- AEC ج- هشینگ د- هش -18کدام برنامه نویسی یک برنامه نویسی شی گرا است؟ الف- solidity ب- JavaScript ج- ویژوال بیسیک د- macro -19اولین مزیت برنامه نویسی ...................... پشتیبانی همزمان از انواع داده پیچیده، متغیرهای جزء و انواع داده اصلی است. الف- JavaScript ب- solidity ج- ویژوال بیسیک د- macro -20کدام مورد ازمزیتهای استفاده از زبان سالیدیتی برای ساخت برنامههای غیرمتمرکز و قراردادهای هوشمند نمی باشد؟ الف- دسترسی آسان به قابلیتهای شیگرا در قراردادهای هوشمند، مثل ویژگیهای وراثتی چند-سطحی. ب- پشتیبانی از متغیرهای مختلف با استفاده از ABI. ج- نحوه کار ساده که به مبتدیها کمک میکند تا مبانی توسعه بالکچین و قراردادهای هوشمند را یاد بگیرند. د- پشتیبانی از متغیرهای ثابت

-21یکی از اجزا اصلی که باعث میشود سالیدیتی کار کند، ..................... است. الف- BFT ب- EVM NEO $-\tau$ د- BSC -22یک کامپیوتر مجازی در بالکچین است که ایدههای مردم را به کدهایی تبدیل میکند که باعث اجرای برنامهها در بالکچین میشود مربوط به کدام گزینه است؟ الف- BSC ب- BFT  $NEO - z$ د- EVM -23ویژگی های برنامه نویسی سالیدیتی در کدام گزینه آمده است؟ الف- پر هزینه ب- نا امن ج- سطح دسترسی (Access Level) د- غیر قابل دسترس -24در برنامه نویسی سالیدیتی امکان Import به چه معنی است؟ الف- وجود ویرایشگر Function Modifier در سالیدیتی، قابلیت تغییر اصلاح و بازنویسی تابعها برای برنامهنویس را فراهم م*ی ک*ند. ب- وجود کتابخانههای متعدد و سرشار از اطالعات غنی برای زبان برنامهنویسی سالیدیتی یکی دیگر از ویژگیهای این زبان است. ج- در محیط سالیدیتی، امکان واردکردن کدهای فایلهای مختلف و حتی تبدیل دادهای برای توسعهدهنده فراهم است. د- رویدادها در سالیدیتی مانند یک تابع عمل کرده و پس از دریافت دیتا، آن را در محیط Blockchain Log رونویسی مے کنند. -25کدام گزینه از کاربردهای سالیدیتی می باشد؟ الف- رایگیری در محیط شبکه بالکچین ب- تامین مالی جمعی ج- مزایدههای محرمانه د- رایگیری در محیط شبکه بالکچین -تامین مالی جمعی -مزایدههای محرمانه -26زبان برنامهنویسی سالیدیتی از طریق یک واسط دودویی کاربردی یا ABI، ......................را تامین میکند. الف- مزایدههای محرمانه ب- امنیت نوع داده ج- پشتیبانی د- سطح دسترسی -27زبان برنامه نویسی..........................دیگر نیازی به نوشتن کدها به صورت یک و صفر ندارد. از این سو با استفاده از تلفیقی از اعداد و حروف، کار را برای برنامه نویسان آسان کرده که کدها به زبان انسان نزدیکتر و قابل درک باشد. الف- پیشرفته سالیدیتی

```
ب- مقدماتی سالیدیتی
                                                                                                          ج- جاوا اسکریپت
                                                                                                                    د− c++
                                                                -28به طور عمده چند نوع متغیر در Solidity موجود است؟
                                                                                                               الف- 3 متغیر
                                                                                                                 ب- 1متغیر
                                                                                                                 ج- 2متغیر
                                                                                                                  د- 4متغیر
                                                             -29Solidity ازکدام یک از اپراتورهای زیر پشتیبانی می کند؟
                                                                                                     الف- اپراتورهای حسابی
                                                                                                    ب- اپراتورهای رابطه ای
                                                                                                      ج- اپراتورهای منطقی
                                                                د- اپراتورهای حسابی-اپراتورهای رابطه ای-اپراتورهای منطقی
    ۳۰-اگر بخواهیم اطلاعا<mark>ت مربوط به قراردادها</mark>ی هوشمند را روی لاگ های بلاک چین ذخیره کنیم از ویژگی های .................
                                                                                                          استفاده <mark>می کنیم.</mark>
                                                                                                          الف- اصالح کننده
                                                                                                      \mathsf{C}\left(\mathsf{E}\mathsf{V}\mathsf{ENT}\right)ب- , ویداد
                                                                                                         ج- سطح دسترسی
                                                                                                            د- داده ی ایستا
     ۳۱-در دایرهالمعار<mark>ف زبان سالیدیتی ، از................ به عنوان وی<mark>رایشگر تو</mark>ابع نام برد<mark>ه میشود که با اصلاح و بازنو</mark>یسی توابع در</mark>
                                                            قراردادهای وارث، فرصت تغییر رفتار در توابع را فراهم خواهد کرد.
                                                                                                       الف- تغییر رفتار تابع
                                                                                                             ب- Library
                                                                                                               ج- رویدادها
                                                                                                          د- سطح دست<mark>رسی</mark>
                                                   -32کدام کتابخانه ازپرکاربردترین کتابخانه های JavaScript می باشد؟
                                                                                                          Three JS -الف
                                                                                                ب- کتابخانه JS Velocity
                                                                                                   ج- کتابخانه JS React
                                                                                                                 د- DOJO
                                                    -33کدام یک از موارد زیر از مهمترین کاربردهای jQuery نمی باشد ؟
                                                                                            الف- کنترل رویدادهای HTML
                                                                                                  ب- ویرایش کدهای CSS
                                                                                         ج- ساخت انیمیشنها و Effectها
                                                                                                             د- صفحه آرایی
-34کتابخانه .................... در واقع نوعی ابزار مدیریت حالت کمحجم است که به اجزای موجود در App React کمک میکند تا
```
با یکدیگر ارتباط برقرار کنند. الف- کتابخانه نود جی اس JS Node ب- jQuery ج- کتابخانه ریداکس Redux د- کتابخانه JS Three -35دالیل استفاده از Redux در کدام گزینه آمده است؟ الف- ارتباط آسان: ریداکس به اجزای سازنده کمک میکند تا به راحتی با یکدیگر ارتباط برقرار کنند ب- قابلیت نگهداری: Redux به کاربر کمک میکند تا پایگاه کد خود را سازماندهی کند که این امکان نگهداری برنامه را آسانتر خواهد کرد. ج- تست و اشکالزدایی آسان: Redux به کاربر در تست و اشکالزدایی کدهای برنامه به شیوهای آسان کمک میکند. د- ارتباط آسان: ریداکس به <mark>اجز</mark>ای سازنده کمک می کند تا به راحتی با یکدیگر ارتباط برقرار کنند - قابلیت نگهداری: Redux به کاربر کمک میکند تا پایگاه کد خود را سازماندهی کند که این امکان نگهداری برنامه را آسانتر خواهد کرد. - تست و اشکالزدایی آسان: Redux به کاربر در تست و اشکالزدایی کدهای برنامه به شیوهای آسان کمک میکند. -36کتابخانه ............... فقط از فایلهای SWF پشتیبانی میکند و با آن امکان جاسازی هیچ فایل دیگری در اسناد HTML وجود ندارد. الف- کتابخانه SWFObject ب- jQuery ج- کتابخانه ریداکس Redux د- کتابخانه JS Three -37کدام کتابخانه است که، امکان اجرای انیمیشنها در صفحات وب به شیوهای منظم وجود دارد و برخالف jQuery و CSS به کدنویسی گستردهتری نیازمند است؟ الف- کتابخانه JS Three ب- کتابخانه JS Velocity ج- کتابخانه SWFObject د- کتابخانه InfoVis -38کدام کتابخانه ویرایشگری را به برنامه اضافه خواهد کرد که تکههای کد مانند حلقهها، عبارتها، متغیرها و موارد دیگر را به صورت بلوک نشان میدهد؟ الف- کتابخانه Blockly ب- کتابخانه Modernizr ج- کتابخانه جاوا اسکریپت MathJAX د- کتابخانه IO Socket -39کدام کتابخانه برای انیمیشن سازی کاربرد دارد و نوعی کتابخانه کم حجم به حساب میآید و دارای API تمیز و در عین حال قدرتمندی می باشد؟ الف- کتابخانه Modernizr

ب- کتابخانه جاوا اسکریپت MathJAX ج- کتابخانه Blockly د- کتابخانه JS Anime -40کدام گزینه مربوط به توکن های غیر قابل معاوضه یا تعویض می باشد؟ الف- یک توکن قابل تعویض میتواند یک ارز دیجیتال مانند بیت کوین باشد. ب- توکن غیر قابل تعویض نوعی توکن دیجیتال و دارایی رمزنگاری مرتبط با بالک چین است که به عنوان یک گواهی دیجیتالی اصالت نیز عمل می کند. ج- توکنهای غیر قابل معاوضه دارایی های قابل تقسیم و غیر منحصر به فرد هستند. د- توکنهای غیر قابل معاوضه دارایی های قابل تقسیم و غیر منحصر به فرد نیستند -41اولین NFTها بر روی کدام بالک چین توسعه یافتند؟ الف- بلاکچین <mark>اتریوم</mark> ب- بالکچین بیت کوین ج- بالکچین کنسرسیومی د- بالکچین هیبریدی ۴۲-به فرآیند ساخت................. اصطلاح<mark>ا مینتکردن (Mint)</mark> می گویند. الف- NFT ها ب- بیت کوین ها ج- بالکچین ها د- الیت کوین -43از کاربردهای NFT ها در کدام گزینه ذکر نشده است؟ الف- آثار هنری دیجیتال ب- م<mark>وسیقی</mark> دیجیتال ج- امالک مجازی د- صفحه گسترده -44برای فروش توکن NFT چه مراحلی را باید انجام دهید؟ الف- برای فروش NFT باید روی گزینه "Sell"در پروفایل مارکت پلیس مد نظر کلیک کنید. ب- به صفحهای حاوی یک فرم هدایت که در آن باید شرایط فروش (قیمت ثابت، مدت برگزاری مزایده، نوع ارز دریافتی و غیره) را وارد کنید. ج- روی گزینه Listing کلیک کرده تا ان اف تی شما برای فروش فهرست شود. د- برای فروش NFT باید روی گزینه "Sell"در پروفایل مارکت پلیس مد نظر کلیک کنید-.به صفحهای حاوی یک فرم هدایت که در آن باید شرایط فروش (قیمت ثابت، مدت برگزاری مزایده، نوع ارز دریافتی و غیره) را وارد کنید. -روی گزینه Listing کلیک کرده تا ان اف تی شما برای فروش فهرست شود. -45معروفترین و گرانترین توکنهای NFT در کدام گزینه آمده است؟ الف- کریپتو پانکس )CryptoPunks) ب- مجموعه میمون های کسل (Bored Apes Yacht Club) ج- اتر راکس (EtherRocks)

د- کریپتو پانکس (CryptoPunks) - مجموعه میمونهای کسل (Bored Apes Yacht Club) -اتر راکس (EtherRocks)

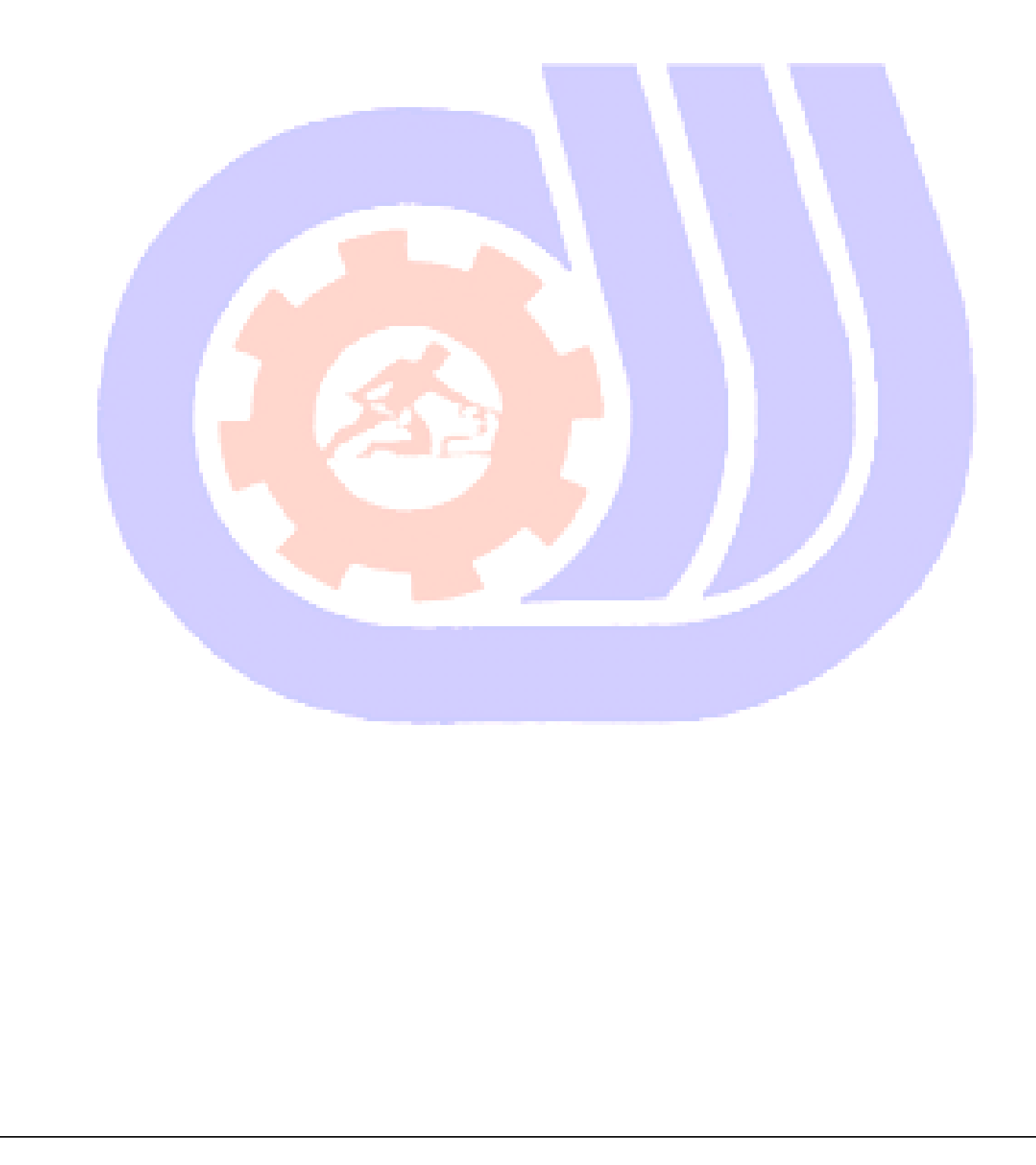